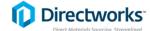

## **Supplier Quick Reference Guide**

## Supplier Response

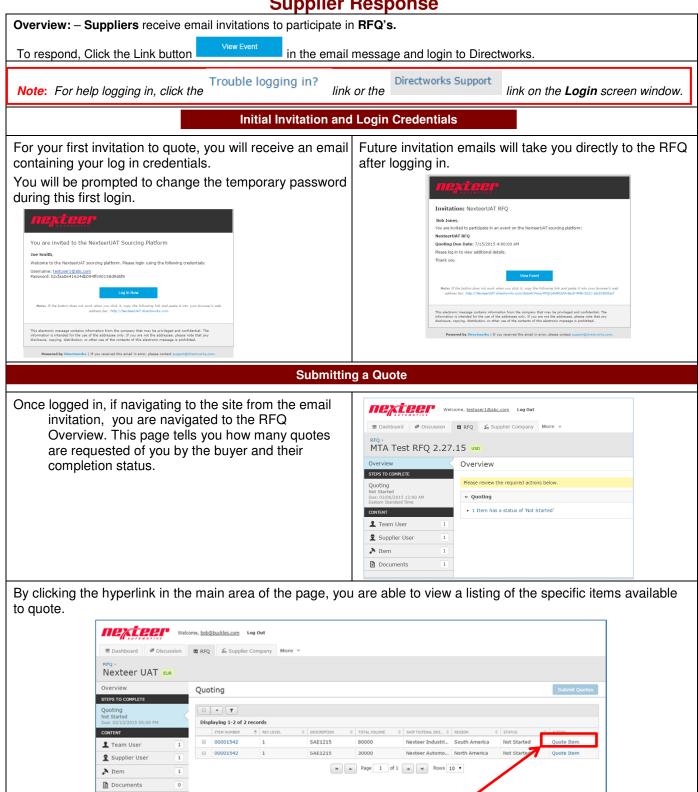

To begin quoting, click the "Quote Item" link to the right of the item number.

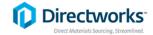

## **Supplier Quick Reference Guide**

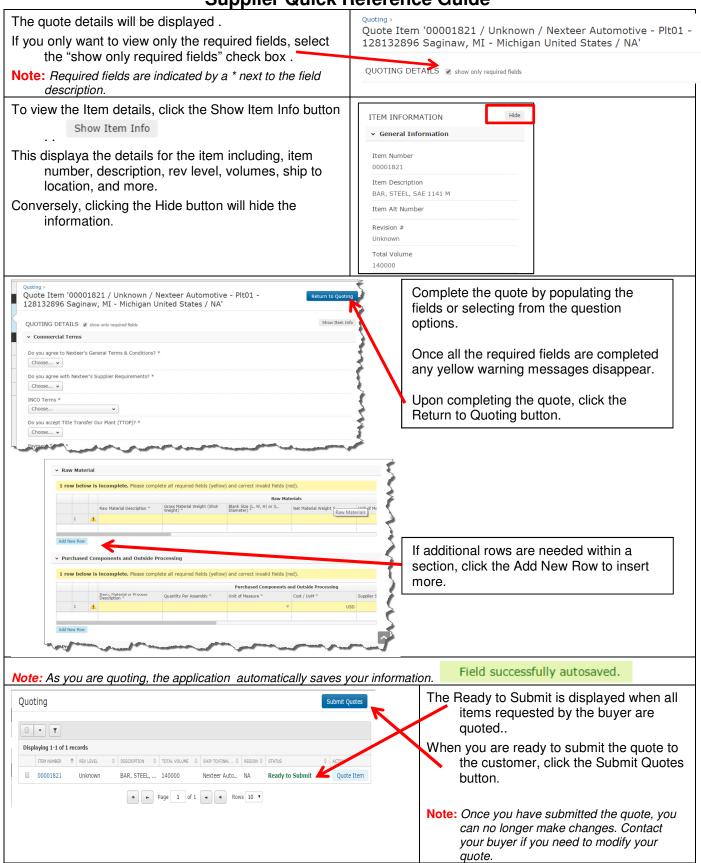